Barbara Mierosławska

# KSIĘGA PRZYCHODÓW<br>I ROZCHODÓW **KROK PO KROKU**

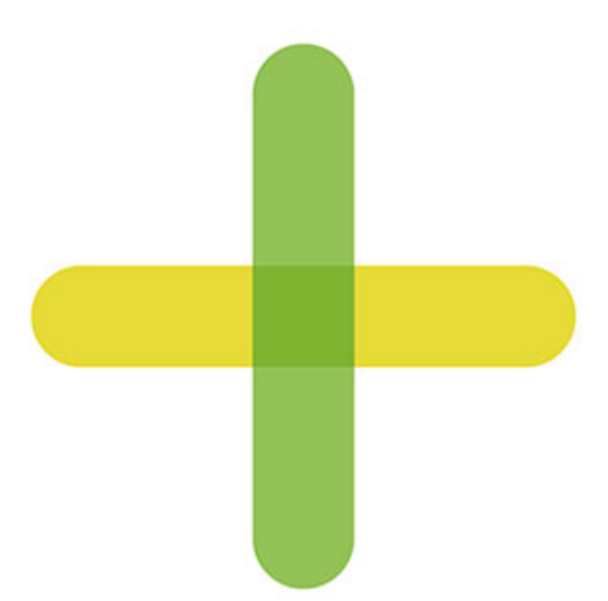

Stan prawny na 1 kwietnia 2014

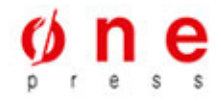

Wszelkie prawa zastrzeżone. Nieautoryzowane rozpowszechnianie całości lub fragmentu niniejszej publikacji w jakiejkolwiek postaci jest zabronione. Wykonywanie kopii metodą kserograficzną, fotograficzną, a także kopiowanie książki na nośniku filmowym, magnetycznym lub innym powoduje naruszenie praw autorskich niniejszej publikacji.

Wszystkie znaki występujące w tekście są zastrzeżonymi znakami firmowymi bądź towarowymi ich właścicieli.

Autor oraz Wydawnictwo HELION dołożyli wszelkich starań, by zawarte w tej książce informacje były kompletne i rzetelne. Nie biorą jednak żadnej odpowiedzialności ani za ich wykorzystanie, ani za związane z tym ewentualne naruszenie praw patentowych lub autorskich. Autor oraz Wydawnictwo HELION nie ponoszą również żadnej odpowiedzialności za ewentualne szkody wynikłe z wykorzystania informacji zawartych w książce.

Redaktor prowadzący: Magdalena Dragon-Philipczyk Współpraca redakcyjna: Piotr Odyseyak Niewiadomski Projekt okładki: Studio Gravite / Olsztyn Obarek, Pokoński, Pazdrijowski, Zaprucki

Materiały graficzne na okładce zostały wykorzystane za zgodą Shutterstock.

Wydawnictwo HELION ul. Kościuszki 1c, 44-100 GLIWICE tel. 32 231 22 19, 32 230 98 63 e-mail: onepress@onepress.pl WWW: http://onepress.pl (księgarnia internetowa, katalog książek)

Drogi Czytelniku! Jeżeli chcesz ocenić tę książkę, zajrzyj pod adres http://onepress.pl/user/opinie?kpirkk Możesz tam wpisać swoje uwagi, spostrzeżenia, recenzję.

ISBN: 978-83-246-8904-0

Copyright © Helion 2014

Printed in Poland.

[• Kup książkę](http://onepress.pl/page54976~rf/kpirkk)

- 
- Oceń książkę • Oceń książkę

[• Księgarnia internetowa](http://ebookpoint.pl/r/JH8P6)<br>• Lubię to! » Nasza społeczność

• Lubię to! » Nasza społeczność

## **Spis treści**

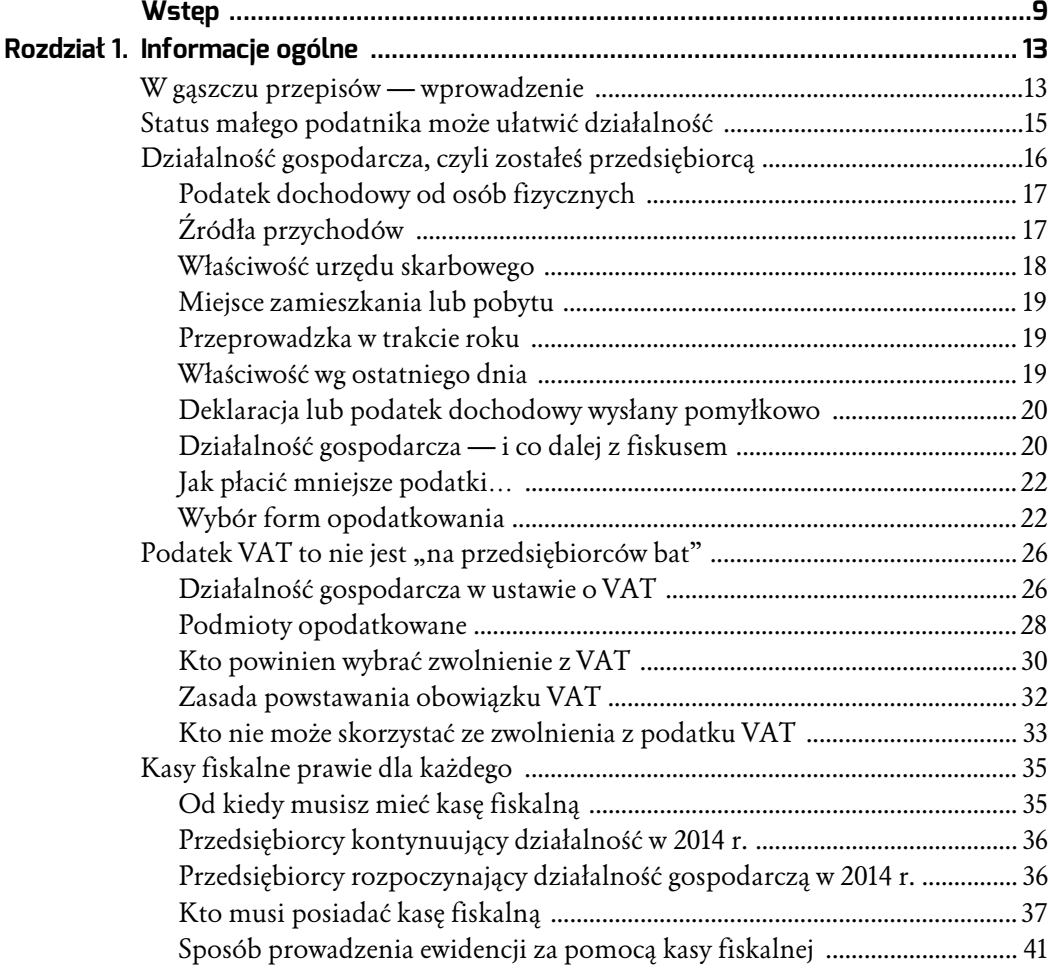

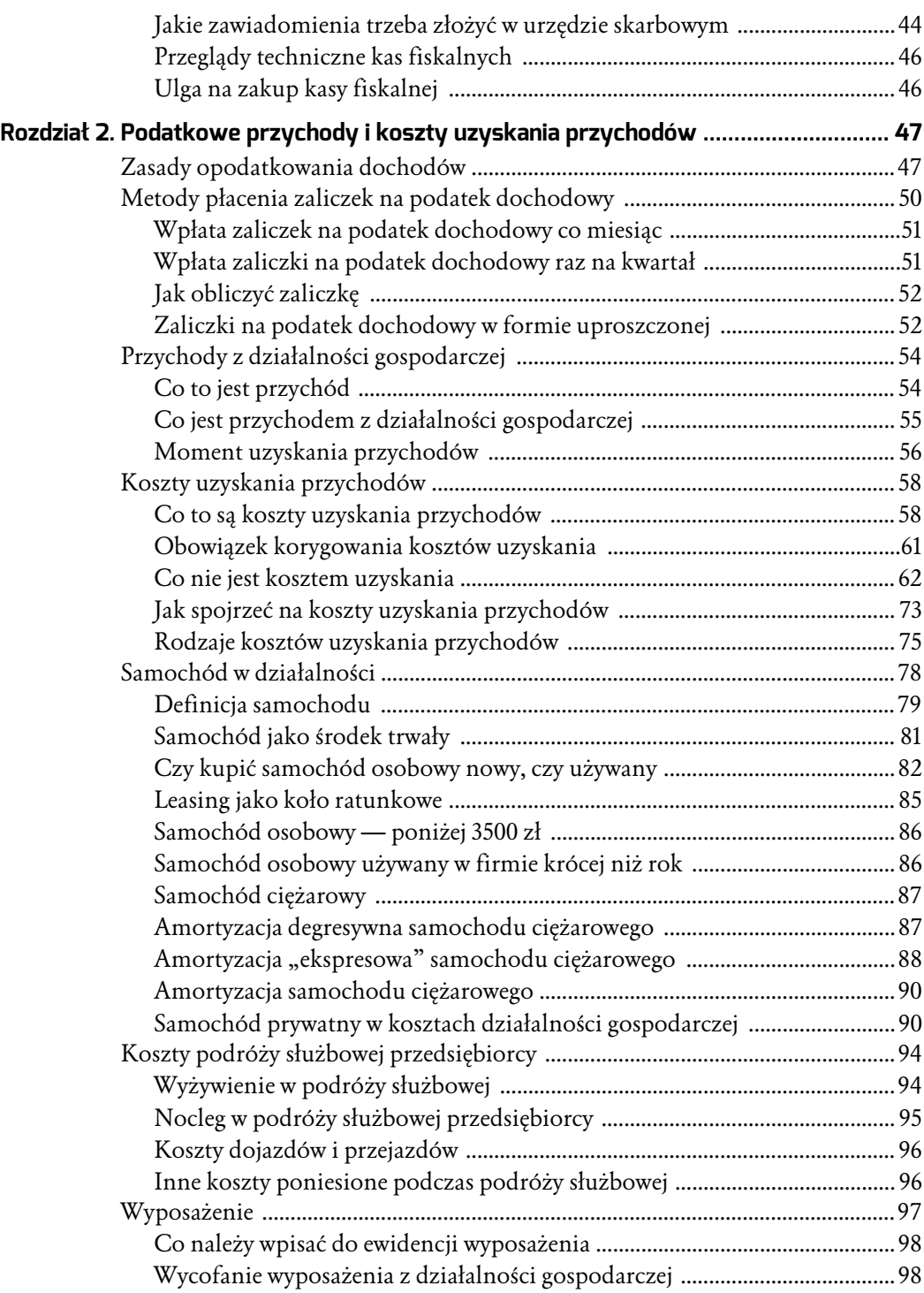

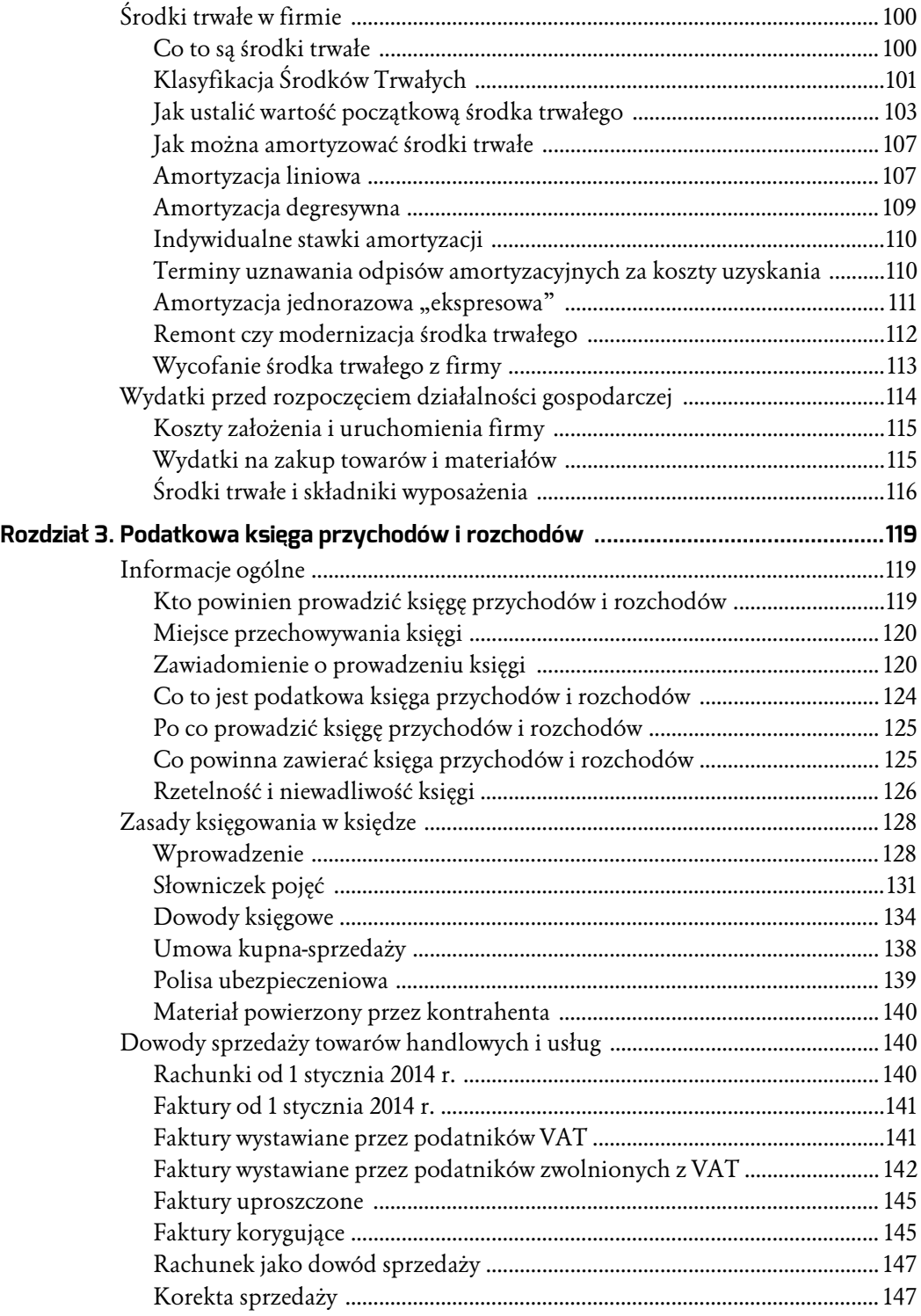

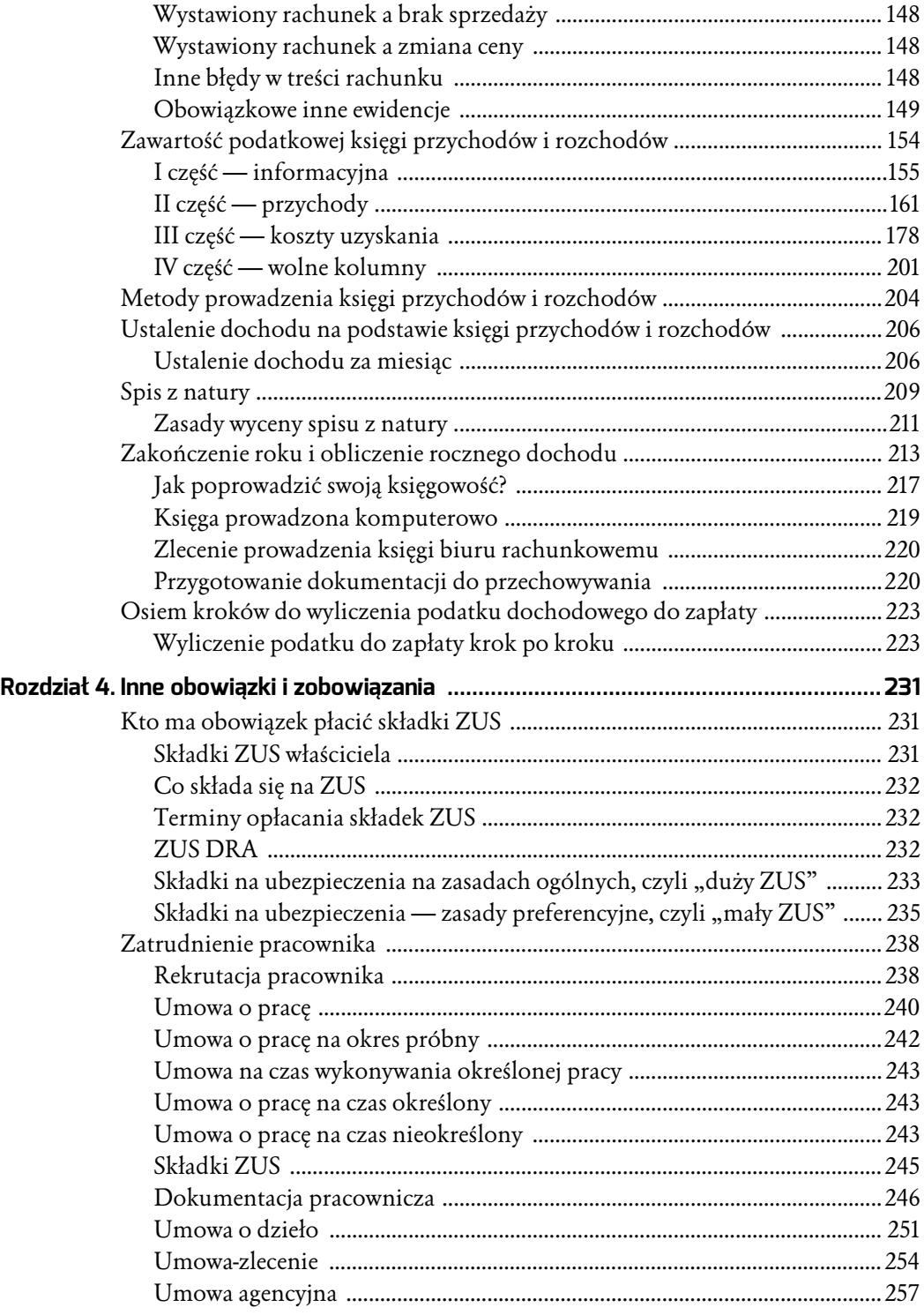

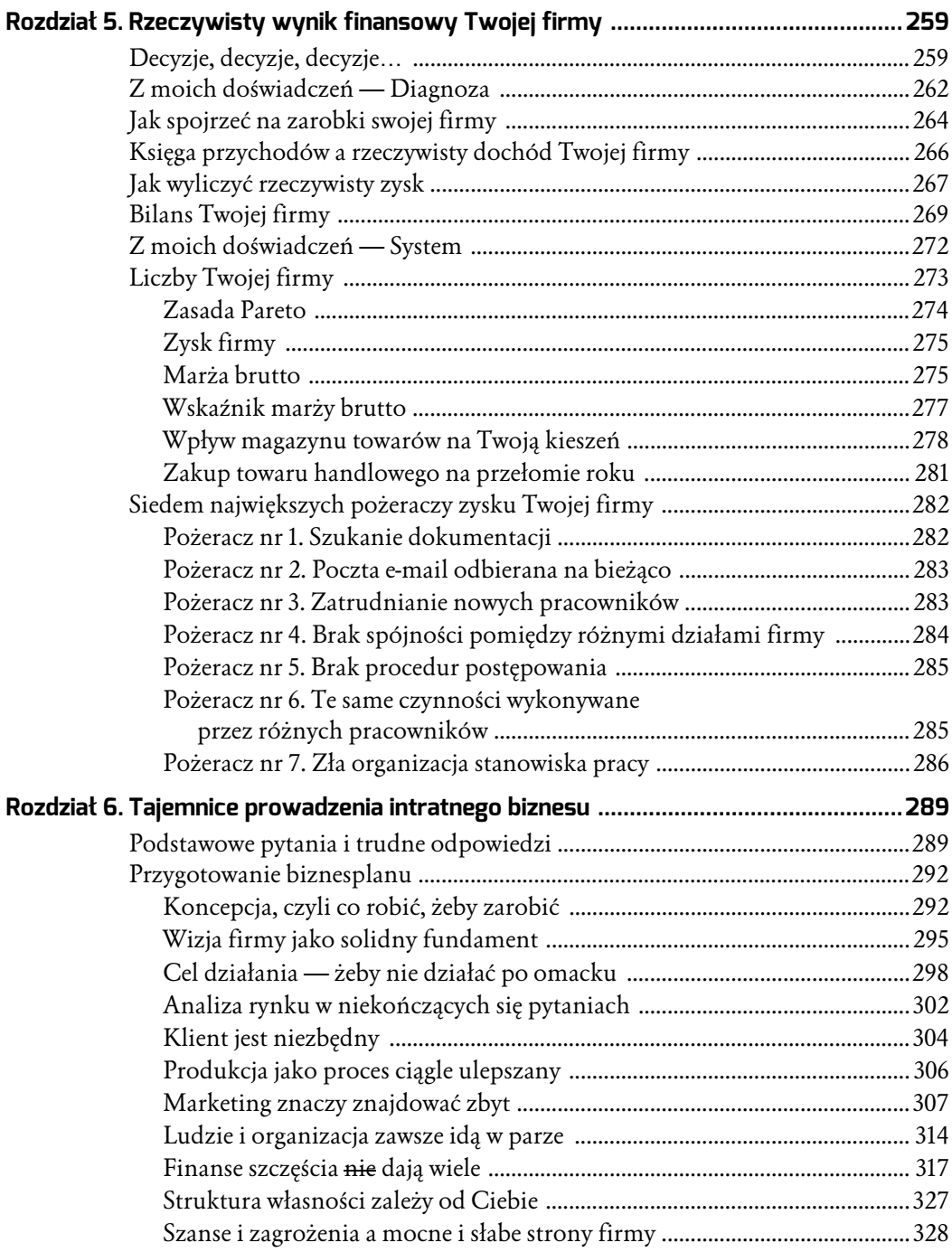

#### **Zawartość podatkowej księgi przychodów i rozchodów**

Wzór podatkowej księgi przychodów i rozchodów:

#### PODATKOWA KSIĘGA PRZYCHODÓW I ROZCHODÓW

imię i nazwisko (firma)

adres

#### Rodzaj działalności

UWAGA: Przed rozpoczęciem zapisów w księdze należy się szczegółowo zapoznać z przepisami rozporządzenia i objaśnieniami do tego załącznika.

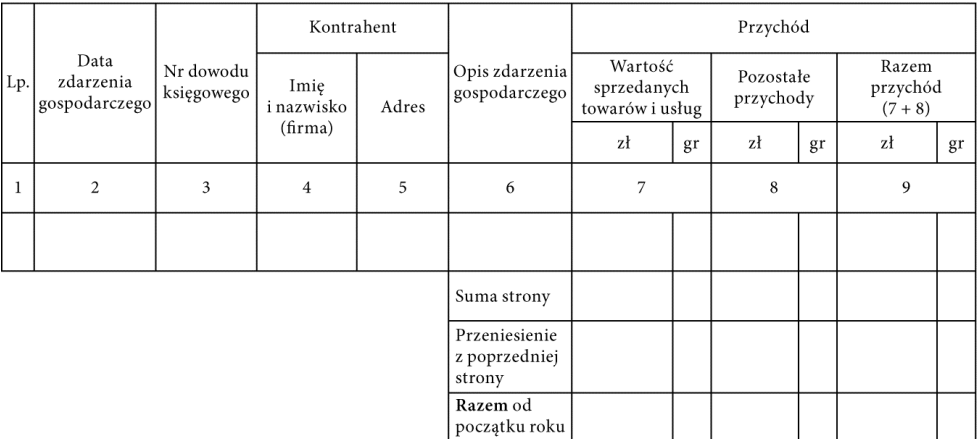

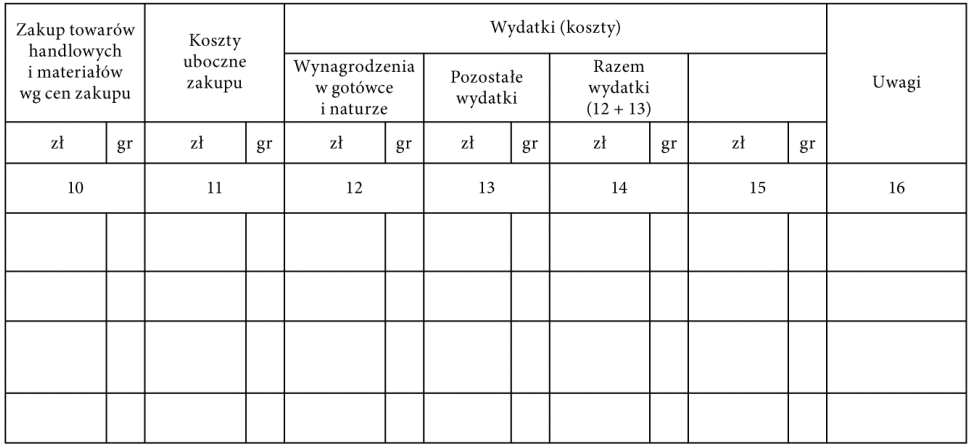

**RYSUNEK 3.2.** Wzór podatkowej księgi przychodów i rozchodów

#### **Dla przypomnienia**

Księga powinna być prowadzona:

- 1) w języku polskim,
- 2) czytelnie,
- 3) chronologicznie,
- 4) na podstawie dowodów księgowych,
- 5) rzetelnie,
- 6) niewadliwie,
- 7) zgodnie ze wzorem.

Księga przychodów i rozchodów (patrz rysunek 3.2) jest uproszczoną formą księgowości, znacznie prostszą niż księgi rachunkowe (tzw. pełna księgowość). Na podstawie prawidłowo prowadzonej księgi przychodów i rozchodów wyliczasz swoje podatki. Pamiętaj o tym, żeby ujmować w księdze tylko przychody podatkowe i koszty uzyskania przychodów (czyli też podatkowe). Jeżeli chcesz zaksięgować w księdze jakieś zdarzenia spoza rachunku podatkowego, wpisuj te wartości w kolumnie 15. lub 16. (nie podlegają sumowaniu przy określeniu dochodu do opodatkowania).

#### **Podatkowa księga przychodów i rozchodów (zwana w skrócie KPiR) składa się z czterech części**:

- I. To część informacyjna, w której wpisujesz wszystkie informacje na temat zdarzenia gospodarczego łącznie z opisem tego zdarzenia; do tego są przeznaczone kolumny od 1. do 6. Ta część jest zawsze wypełniana bez względu na to, czy księgujesz przychody, czy koszty uzyskania, czy dodatkowe informacje spoza rachunku podatkowego.
- II. To część przeznaczona do wpisywania przychodów osiągniętych przez Twoją firmę; do tego służą kolumny od 7. do 9. W tej części znajdziesz informację na temat całkowitego przychodu swojej firmy.
- III.To część służąca do ewidencjonowania kosztów uzyskania przychodów; do tego są przeznaczone kolumny od 10. do 14. W tej części nie powinieneś wpisywać wydatków, które nie są kosztem uzyskania przychodów. Posumowanie kolumn w rachunku narastającym od początku roku informuje o kosztach uzyskania przychodów.
- IV. To część, która może służyć do wpisywania zdarzeń gospodarczych spoza rachunku podatkowego; są to kolumny 15. i 16. W tej części możesz zaksięgować operacje, które nie są przychodem podatkowym ani kosztem uzyskania przychodów, np. zakup środka trwałego czy otrzymanie zaliczki na wykonanie usługi.

#### **I część — informacyjna**

Ta część (patrz tabela 3.1) powinna być uzupełniona przez Ciebie przy wszystkich wpisach zarówno przychodów, jak i kosztów uzyskania.

| Lp. | Data zdarzenia<br>gospodarczego | Nr dowodu<br>księgowego | Kontrahent                    |       |                                 | Przychód                                     |    |                        |    |                              |    |
|-----|---------------------------------|-------------------------|-------------------------------|-------|---------------------------------|----------------------------------------------|----|------------------------|----|------------------------------|----|
|     |                                 |                         | imie<br>i nazwisko<br>(firma) | adres | Opis zdarzenia<br>gospodarczego | wartość<br>sprzedanych<br>towarów<br>i usług |    | pozostałe<br>przychody |    | razem<br>przychód<br>$(7+8)$ |    |
|     |                                 |                         |                               |       |                                 | zł                                           | gr | zł                     | gr | zt                           | gr |
|     |                                 |                         |                               | 5     | 6                               |                                              |    | 8                      |    | $\overline{9}$               |    |
|     |                                 |                         |                               |       |                                 |                                              |    |                        |    |                              |    |
|     |                                 |                         |                               |       |                                 |                                              |    |                        |    |                              |    |

**TABELA 3.1.** Część informacyjna KPiR (oznaczone kolorem jasnoszarym)

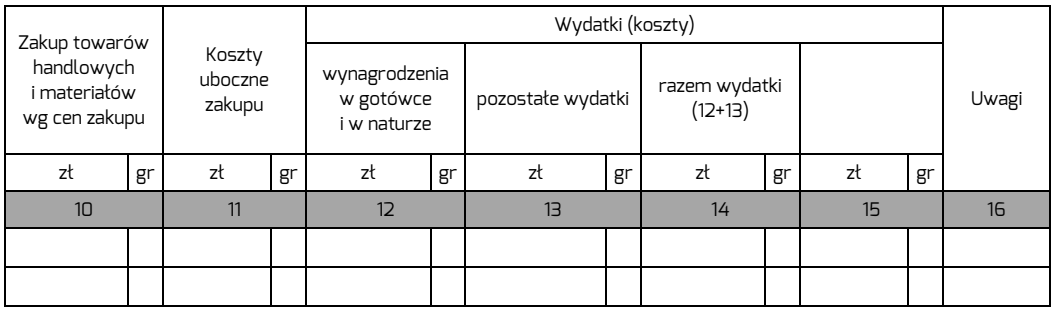

#### *Kolumna 1. — Liczba porządkowa*

**Kolumna 1. jest przeznaczona do wpisania kolejnego numeru zapisów do księgi. Tym samym numerem należy oznaczyć dowód stanowiący podstawę dokonania zapisu.**

#### **Możesz zastosować jedną z podanych niżej przykładowych numeracji:**

- ciągłą składającą się z liczby porządkowej: 1, 2, ...,
- $\bullet$  ciągłą przełamaną przez rok: 1/11, 2/11, 3/11,
- miesięczną  $(1/1, 2/1, 3/1, \ldots -$  tak będzie wyglądała w styczniu, w lutym natomiast tak: 1/2, 2/2, 3/3, …).

Sposób prowadzonej numeracji zależy od Ciebie. Ważne jest, żeby każdy następny numer był większy od poprzedniego, czyli musi być narastająco. Numer wynikający z księgi umieszczasz na dowodzie księgowym, który był podstawą wpisu do księgi.

#### *Kolumna 2. — Data*

**W kolumnie 2. należy wpisywać dzień miesiąca wynikający z dokumentu stanowiącego podstawę dokonywania wpisu (datę poniesienia wydatku, otrzymania towaru lub uzyskania przychodu albo datę zestawienia sprzedaży).**

#### **Data zaksięgowania kosztu uzyskania**

**W art. 22 ust. 6b ustawy o PIT został sprecyzowany moment poniesienia kosztu w przypadku podatników prowadzących podatkową księgę przychodów i rozchodów. Zgodnie z tym przepisem za dzień poniesienia kosztu uzyskania uważa się dzień wystawienia faktury (rachunku) lub innego dowodu stanowiącego podstawę do zaksięgowania (ujęcia) kosztu. Takie ujęcie kosztów dotyczy wszystkich podatników prowadzących podatkową księgę przychodów i rozchodów bez względu na metodę jej prowadzenia (memoriałową i uproszczoną).**

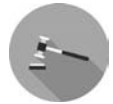

Dyrektor Izby Skarbowej w Katowicach w interpretacji indywidualnej z 15 listopada 2010 r. nr IBPBI/1/415-811/10/RM stwierdził:

*"(...) iż o ile koszty, o których mowa we wniosku nie są elementem wartości początkowej środka trwałego, to data wystawienia faktury jest datą poniesienia kosztu uzyskania przychodów. W związku z tym datą zaksięgowania (ujęcia) kosztu w podatkowej księdze przychodów i rozchodów jest data wystawienia faktury (rachunku) lub innego dowodu dokumentującego poniesienie wydatku".*

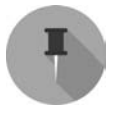

#### **UWAGA!**

**Jeżeli otrzymasz towar przed otrzymaniem faktury zakupu, to sporządzasz dowód otrzymania towaru handlowego czy materiału w dniu otrzymania towaru.**

Dowód przyjęcia powinien zawierać szczegółowy opis otrzymanego materiału (lub towaru handlowego), imię, nazwisko (firmę) i adres dostawcy, ilość i rodzaj oraz cenę jednostkową i wartość materiału (lub towaru handlowego). Następnie na podstawie tego opisu wpisujesz zakup do księgi pod datą sporządzenia dowodu. Opis musi być potwierdzony datą i podpisem osoby, która przyjęła materiał lub towar handlowy. Dowód ten przechowujesz jako dowód zakupu, do którego dołączasz otrzymaną później fakturę.

#### *Kolumna 3. — Nr dowodu księgowego*

**W kolumnie 3. należy wpisywać numer faktury lub innego dowodu księgowego własnego lub obcego.**

Jeżeli dokonujesz zapisów na podstawie dziennego zestawienia sprzedaży, musisz wpisać numer kolejny zestawienia faktur. Wszelkie dowody księgowe, które sam sporządzasz, muszą posiadać numery kolejne, trzeba też zachować chronologię. Numeracja dowodów jest dowolna, z tym że dowody jednego rodzaju muszą mieć kolejne numery.

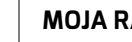

#### **MOJA RADA**

**Jeżeli prowadzisz np. kilka punktów sprzedaży lub sprzedaż bezpośrednia jest prowadzona przez różne osoby, które nie mają ze sobą kontaktu (i nie mogą wiedzieć, jaki jest kolejny numer rachunku, który mogą wystawić), możesz dla każdego punktu sprzedaży stworzyć nowy schemat numeracji lub schemat numeracji dopisać do konkretnej osoby.**

**Masz np. dwa sklepy. Możesz więc kolejne numery przełamywać literami: pierwszy literą A, a drugi — B. Numer wyglądałby następująco: w pierwszym sklepie — 1/A, 2/A, … albo A/1, A/2, …; w drugim — 1/B, 2/B, … albo odpowiednio B/1, B/2, … W tym wypadku wszystko zależy od Twojej inwencji i Twoich potrzeb.**

**Warunek jest jeden: numeracja musi mieć porządek chronologiczny.**

#### *Kolumny 4. i 5. — Nazwa kontrahenta i jego adres*

**Kolumny 4. i 5. są przeznaczone do wpisywania imion i nazwisk (nazw firm) oraz adresów kontrahentów (dostawców lub odbiorców), z którymi zawarte zostały transakcje dotyczące zakupu surowców, materiałów, towarów itp. lub sprzedaży towarów handlowych, usług czy wyrobów gotowych, gdy transakcje te udokumentowane są fakturami lub paragonami.**

Kolumn tych nie wypełniasz w przypadku zapisów dotyczących przychodu ze sprzedaży na podstawie dziennych zestawień sprzedaży oraz dowodów wewnętrznych.

#### *Kolumna 6. — Opis zdarzenia gospodarczego*

**W kolumnie 6. należy wpisać rodzaje przychodów lub wydatków. Określenie to powinno zwięźle oddawać istotę dokonanego zdarzenia gospodarczego.**

Na przykład:

zakup blachy, zapłata za niklowanie obręczy, wypłata wynagrodzeń za miesiąc styczeń, usługa transportowa, sprzedaż usług, zakup paliwa, umowa o dzieło, wynagrodzenia

Jeżeli będziesz prowadził księgowość za pomocą programu komputerowego lub za pomocą Excela, stwórz grupy przychodów i kosztów, wtedy będziesz mógł sortować wg danego rodzaju przychodu czy kosztu i będziesz znać poszczególne wartości.

Załóżmy, że sprzedajesz towary handlowe i usługi. Chcesz wiedzieć, jaki przychód osiągasz z tytułu sprzedaży towarów handlowych, a jaki z tytułu sprzedaży usług.

Wystarczy, że w kolumnie 6. jako opis zdarzenia gospodarczego będziesz konsekwentnie wpisywał w przypadku sprzedaży towarów handlowych: *sprzedaż towarów handlowych*, a w przypadku sprzedaży usług: *sprzedaż usług*.

Zauważ, że wybierając sortowanie wg opisu zdarzenia gospodarczego, poznasz bardziej szczegółowe dane swojej firmy z podziałem na przychody ze sprzedaży towarów handlowych i ze sprzedaży usług.

Oczywiście ja podaję tu tylko przykład podziału. Chcę Ci pokazać, jak możesz wykorzystać tę kolumnę, aby mieć więcej danych liczbowych na temat swojej firmy. Wszystko zależy od Twojej inwencji i Twoich potrzeb. Wykorzystując kolumnę 6., opis zdarzenia gospodarczego, możesz uzyskać więcej informacji w każdym obszarze swojej firmy, a zebranych w ten sposób danych użyć potem przy podejmowaniu decyzji. Zanim rozpoczniesz księgowanie, powinieneś się zastanowić, jakich informacji na temat swojej firmy potrzebujesz.

Przykładowo być może będziesz chciał znać:

- koszty wynagrodzeń z tytułu umowy o pracę,
- zapłacone składki ZUS,
- koszty umów o dzieło,
- koszty umów-zleceń,
- koszty materiałów biurowych,
- koszty energii elektrycznej,
- koszty podróży służbowych:
	- krajowych osobno,
	- zagranicznych osobno,
- pozostałe przychody z tytułu dodatnich różnic kursowych:
	- powstałe z tytułu przychodów,
	- powstałe z tytułu zakupów,
- koszty z tytułu ujemnych różnic kursowych:
	- powstałe z tytułu przychodów,
	- powstałe z tytułu zakupów,
- inne informacje w zależności od potrzeb i specyfiki firmy.

Zauważ, że jeżeli będziesz chciał mieć dane o każdym przychodzie lub koszcie swojej firmy, to powinieneś odpowiednio ustalić opis zdarzenia gospodarczego. To od Ciebie zależy, jak dokładnie będziesz opisywał zdarzenia gospodarcze.

W księdze prawidłowym opisem tego, co zostanie wpisane w kolumnie 7. (przychody z tytułu sprzedaży towarów i usług), będzie: *sprzedaż*, ale również: *sprzedaż towaru handlowego*, *sprzedaż usługi najmu*, *sprzedaż usług budowlanych*, *sprzedaż wyrobu własnego* i inne.

Zapisy w kolumnie 8. możesz opisać jako *pozostałe przychody*, ale możesz również bardziej szczegółowo: podając, jaki uzyskałeś pozostały przychód, np. *sprzedaż środka trwałego*, *dodatnie różnice kursowe z tytułu przychodów*, *uzyskane odsetki bankowe*, *kara umowna*, *odsetki od nieterminowych płatności*.

Prawidłowy opis w kolumnie 10. brzmi: *towar handlowy*, *materiały*. Jeśli natomiast potrzebujesz bardziej szczegółowej wiedzy na temat zakupów, również możesz ją zdobyć. Wystarczy, żebyś się zastanowił, które informacje są dla Ciebie istotne. W tym celu poszczególne zapisy opisujesz w odpowiedni sposób, żeby potem poprzez sortowanie

uzyskać potrzebne informacje. Przykładowo opisujesz tak: *zakup okien*, *zakup cementu*, *zakup materiału do usługi*, *zakup kleju*, *materiały do produkcji*, *butelki do konfekcjonowania*.

Zapis w kolumnie 12. może brzmieć: *wynagrodzenia*; podsumowanie tej kolumny daje Ci informację na temat wielkości wypłaconych wynagrodzeń w danym okresie działania Twojej firmy. Ale może przydatna byłaby wiedza o tym, ile wypłaciłeś wynagrodzeń pracownikom produkcji, ile pracownikom działu handlowego, a ile administracji? Poprzez odpowiedni opis zdarzenia gospodarczego możesz te informacje uzyskać. Opisujesz wypłatę wynagrodzeń np. tak: *produkcja-lista płac*, *produkcja — umowa o dzieło*, *handel — lista płac*, *handel — umowa zlecenia*, *administracja — umowa o dzieło*. Skala szczegółowości zależy od Ciebie. Pamiętaj o jednym: im bardziej szczegółową wiedzę zdobędziesz na temat kosztów swojej firmy, tym większe będziesz mieć możliwości monitorowania kosztów i szukania oszczędności oraz zwiększenia jej zysku.

W kolumnie 13. księgujesz wszystkie pozostałe wydatki związane z działalnością gospodarczą, będące kosztem uzyskania przychodów. Koszty, które są wpisywane do tej kolumny, również możesz podzielić poprzez odpowiedni opis zdarzenia gospodarczego w kolumnie 6. Oczywiście szczegółowość i w tym przypadku jest uzależniona od specyfiki firmy i Twoich potrzeb. Może chcesz znać np. koszty transportu sprzedanego towaru handlowego albo korzystania z usług poczty, albo ujemne różnice kursowe dotyczące zakupu towaru handlowego, albo koszty energii elektrycznej wykorzystanej osobno na potrzeby produkcji i biura, albo koszty telefonu stacjonarnego czy telefonów komórkowych itd.

Odpowiedni zapis w kolumnie 6. — opis zdarzenia gospodarczego — umożliwi Ci późniejsze uzyskanie potrzebnych informacji. Prawidłowym opisem zdarzenia gospodarczego będzie przykładowo: *transport sprzedanego towaru handlowego, poczta, ujemne różnice kursowe dotyczące zakupu towaru handlowego, energia elektryczna wykorzystana do produkcji, biuro energia elektryczna, telefon stacjonarny, telefon komórkowy itd.*

Podsumujmy: wykorzystując kolumnę 6. i to, że prowadzisz księgę za pomocą programu komputerowego, masz możliwość takiego ustawienia zapisów księgowych, by uzyskać sporo istotnych wiadomości na temat kosztów swojej firmy. Księga przychodów i rozchodów jest uproszczoną księgowością, niemniej jednak, jak już zapewne się zorientowałeś, odpowiednio prowadzona może Ci się przydać również do analizy możliwości zwiększenia zysku Twojej firmy.

#### **MOJA RADA**

**Prowadząc podatkową księgę przychodów i rozchodów, dla celów podatkowych możesz w bardzo szybki sposób, komputerowo poprowadzić ewidencję rzeczywistych zysków swojej firmy. Zastanawiasz się zapewne, jak to zrobić. Podam Ci przepis na wykorzystanie już raz wykonanej pracy do poznania faktycznych wyników Twojej firmy. W tym celu musisz założyć w programie** komputerowym drugą księgę, np. pod nazwą "księga faktyczna".

W celu sporządzenia księgi faktycznej skopiuj dane z księgi podatkowej, ale tylko za dany miesiąc, i wczytaj je do księgi faktycznej. Następnie wpisz wszystkie te wydatki swojej firmy, które nie zostały ujęte w podatkowej księdze. Pamiętaj o wykorzystaniu kolumny 6. (opis zdarzenia gospodarczego), za pomocą której możesz podzielić koszty na potrzebne grupy. Jeżeli prowadzisz sprzedaż towarów handlowych lub produkujesz, to aby określić rzeczywisty wynik swojej firmy, powinieneś prowadzić na własne potrzeby gospodarkę magazynową. Dzięki temu na podstawie danych z programu magazynowego będziesz mógł skorygować koszty wpisane w kolumnie 10. i wpisać faktyczny koszt sprzedanych towarów handlowych. Dokładniej o rzeczywistym wyniku Twojej firmy piszę w dalszej części książki.

Gorąco namawiam Cię do wykorzystania tego narzędzia — niezwykle potrzebnego w zarządzaniu firmą.

#### **Z ŻYCIA WZIĘTE — INFORMACJA JEST BEZCENNA**

*Jakiś czas temu zgłosiła się do mnie osoba rozliczająca się na podstawie podatkowej księgi przychodów i rozchodów. Już w czasie pierwszej rozmowy dowiedziałam się, że właściciel ma ogromne trudności z opanowaniem liczb swojej firmy (patrz rozdział 5., podrozdział "Liczby Twojej firmy"). Okazało się, że prowadzi trzy sklepy. W księdze podatkowej nie ma informacji na temat wyników każdego sklepu. Wie, że sklepy przynoszą zysk, ale który osiąga najwyższe wyniki, niestety nie wie. Zastanawia się nad zatrudnieniem osoby, która przygotowywałaby mu odpowiednie zestawienia w Excelu.*

*Właściciel chciał podpisać ze mną umowę na prowadzenie podatkowej księgi przychodów i rozchodów. Co mu zaproponowałam? Przychody i koszty uzyskania będziemy wprowadzać do księgi z podziałem na sklepy, a dokumentacja będzie odpowiednio archiwizowana w oddzielnych segregatorach — każdy z nich będzie dotyczył innego sklepu; koszty wspólne, np. księgowości, będą w czwartym segregatorze. Zaproponowałam mu, żeby wykupił sobie wejście do mojego oprogramowania księgowego on-line. Obiecałam, że nauczę go szukać potrzebnych mu informacji. Dowiedział się, że sam będzie mógł wykorzystywać odpowiednio wczytane przez moją kancelarię dane do prowadzenia swojej firmy i podejmowania decyzji. Najpierw był sceptyczny, ale po kilku miesiącach przyznał mi rację: taki sposób bardzo mu pomaga i faktycznie widzi wszystkie dane, których potrzebuje, jak na dłoni.*

*Do opisu zdarzenia gospodarczego dotyczącego danego sklepu została dodana jego nazwa własna, np. A, B, C, lub ulica, na której się znajduje, np. Mickiewicza, Gwiezdna, Słoneczna.*

*Wszystkie przychody i koszty uzyskania były przypisywane do odpowiedniego miejsca z nadaną nazwą własną. I tak zapis w kolumnie 8. brzmiał: "kasa fiskalna — Gwiezdna", "Sprzedaż — Gwiezdna", "Kasa fiskalna — Słoneczna", "Sprzedaż — korekta — Słoneczna". W identyczny sposób zostały podzielone koszty w pozostałych kolumnach księgi, czyli 9., 10., 11., 12. i 13. Ustawienie odpowiedniego filtra wyszukiwania danych pozwala na otrzymanie informacji dotyczących tylko i wyłącznie jednego sklepu.*

#### **II część — przychody**

Wszystkie przychody podatkowe musisz ująć w odpowiednich kolumnach księgi przychodów i rozchodów (patrz tabela 3.2).

| Lp. | Data zdarzenia<br>gospodarczego | Nr dowodu<br>księgowego | Kontrahent                    |       |                                 | Przychód                                     |    |                        |    |                              |    |
|-----|---------------------------------|-------------------------|-------------------------------|-------|---------------------------------|----------------------------------------------|----|------------------------|----|------------------------------|----|
|     |                                 |                         | imie<br>i nazwisko<br>(firma) | adres | Opis zdarzenia<br>gospodarczego | wartość<br>sprzedanych<br>towarów<br>i usług |    | pozostałe<br>przychody |    | razem<br>przychód<br>$(7+8)$ |    |
|     |                                 |                         |                               |       |                                 | zł                                           | gr | zł                     | gr | zt                           | gr |
|     | $\overline{z}$                  |                         | 4                             | 5     | 6                               |                                              |    | 8                      |    | $\overline{9}$               |    |
|     |                                 |                         |                               |       |                                 |                                              |    |                        |    |                              |    |
|     |                                 |                         |                               |       |                                 |                                              |    |                        |    |                              |    |

**TABELA 3.2.** Kolumny, w których księguje się przychody w KPiR (oznaczone kolorem jasnoszarym)

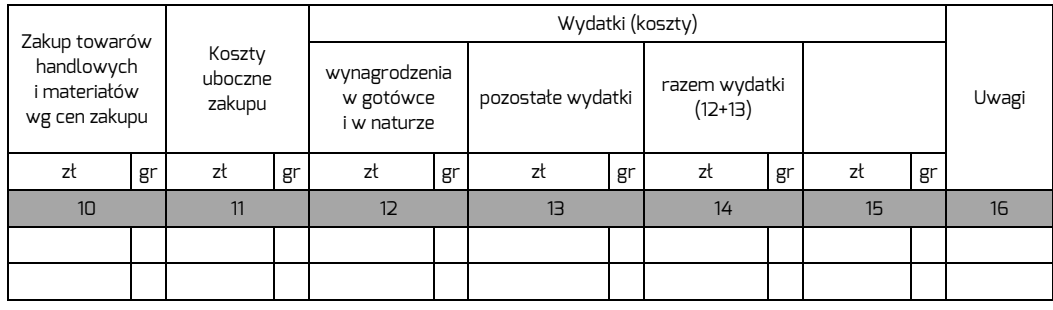

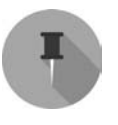

#### **WAŻNE!**

**Jeżeli księgujesz operacje gospodarcze, nie zapomnij również wypełnić części informacyjnej, czyli kolumn od 1. do 6.**

#### *Kolumna 7. — Przychody z tytułu sprzedaży towarów i usług*

**Kolumna 7. jest przeznaczona do wpisywania przychodów ze sprzedaży wyrobów (towarów handlowych) i usług oraz sprzedaży wyrobów własnej produkcji.**

#### **Dla przypomnienia**

Przychodem z pozarolniczej działalności gospodarczej są kwoty należne, choćby nie zostały faktycznie otrzymane, po wyłączeniu wartości zwróconych towarów, udzielonych bonifikat i skont. U podatników dokonujących sprzedaży towarów i usług opodatkowanych podatkiem od towarów i usług za przychód z tej sprzedaży uważa się przychód pomniejszony o należny podatek VAT  $\bullet$  (art. 14 ust. 1 ustawy o PIT).

Zapisów tych dokonuje się jeden raz dziennie po zakończeniu dnia, nie później niż przed rozpoczęciem działalności w dniu następnym.

Zapisów w księdze dotyczących przychodów ze sprzedaży wyrobów, towarów handlowych i usług dokonujesz na podstawie wystawionych rachunków (jeżeli wybrałeś zwolnienie z VAT) lub faktur VAT (jeżeli jesteś płatnikiem VAT).

### **Skorowidz**

#### **A**

adwokat, 57, 58, 119 agent, 15, 257 zobowiązania, 257 aktywa, 270, 271 amortyzacja, 100, 107, 117, 220, *Patrz też:* samochód amotryzacja częstotliwość odpisów, 110 degresywna, 87, 107, 109, 110 jednorazowa, 107 ekspresowa, 88, 107, 111 liniowa, 87, 107, 108, 110 stawki, 101, 107, 110

#### **B**

bilans, 269, 270 prognoza, 326 środki trwałe, *Patrz:* środek trwały w bilansie zakładowy plan kont, *Patrz:* zakładowy plan kont biuro rachunkowe, 133 biznesplan, 263, 289, 290, 311 analiza rynku, 291, 302, 303, 304, 313 cele, 291, 298, 301 finanse, 291, 317, 320, 321, 323 klient, 291, 304, 311, 312 koncepcja, 291, 292 ludzie i organizacja, 291, 310, 311, 314, 315

marketing, 291, 307, 310, 313 cena, 308 miejsce, 308 produkt, 307 promocja, 309 mocne i słabe strony firmy, 291, 302, 328 produkcja, 291, 306 spis treści, 291 struktura własności, 291, 327 szanse i zagrożenia, 291, 328 uregulowania prawne, 303 wizja firmy, 291, 295, 298 braki, 132 spis z natury, 210

#### **C**

CEIDG, 16, 122 cena nabycia, 132 zakupu, 132 Centralna Ewidencja i Informacja o Działalności Gospodarczej, *Patrz:* CEIDG choroba zawodowa, 249 cło, 28, 183 członek rady nadzorczej, 29 zarządu, 29 czynności egzekucyjne, 20

#### **D**

darowizna, 261, *Patrz:* zbycie nieodpłatne dochód, 17, 51, 52, 206, 264 na koniec roku, 213, 214 odliczenia, 237 zaniżenie, 54 dokument celny, 134, *Patrz też:* faktura korygujący, 145 zmniejszający koszty uzyskania przychodów, 135 zwiększający koszty uzyskania przychodów, 135 dowód dzienne zestawienie, 135 korygujący, 218 księgowy, 134, 135 opłat bankowych, 135 opłat pocztowych, 135 przesunięć, 134, 135, *Patrz też:* dowód wewnętrzny sprzedaży, 140, 147 wewnętrzny, 95, 135, 136, 220, *Patrz też:* dowód przesunięć działalność arbitrów, 29 artystyczna, 29 budowlana, 17, 25 duchownych, 29, 119 gospodarcza, 16, 17 definicja, 28 likwidacja, 99 pozarolnicza, 17, 18 przychód, *Patrz:* przychód wydatki poniesione przed rozpoczęciem, 114, 115, 117 wykonywana samodzielnie, 29 handlowa, 17, 134 koncesja, 303 literacka, 29 polegająca na poszukiwaniu, rozpoznawaniu i wydobywaniu kopalin ze złóż, 17 prowadzeniu komisu, 15 udzielaniu pożyczek pod zastaw, 211

wykorzystywaniu rzeczy oraz wartości niematerialnych i prawnych, 17 pośrednictwo finansowe, 143 prowadzona we własnym imieniu, 17 publicystyczna, 29 uregulowania prawne, 303 usługowa, *Patrz:* usługi w zakresie handlu obnośnego i obwoźnego, 134 wykonywana osobiście, 17, 18 wytwórcza, 17 dzierżawa, 18, 55

#### **E**

euro kurs średni, 15 ewidencja czasu pracy, 247 polisy ubezpieczeniowej płaconej w ratach, 196, 197 przebiegu pojazdu, *Patrz:* kilometrówka przydziału odzieży i obuwia roboczego, 247, 250 sprzedaży, 133, 149, 151, 163, 219, 220 nieudokumentowanej, 165, 180 wartości niematerialnych i prawnych, 149 wynagrodzenia, *Patrz:* wynagrodzenie karta imienna wyposażenia, *Patrz:* wyposażenie ewidencja

#### **F**

faktura, 134, 140, 141 korygująca, 145, 146, 147, 218 termin zapłaty, 61 uproszczona, 145 VAT RR, 134 w formie elektronicznej, 141 w formie papierowej, 141 zawartość, 141, 142 forma opodatkowania, *Patrz:* PIT forma opodatkowania formularz CEIDG-1, 122 ORD-IN, 60, 125 PIT-11, 254

PIT-36, 214 PIT-36L, 214 ZUS DRA, 232 ZUS ZUA, 245 fundusz Gwarantowanych Świadczeń Pracowniczych, 232, 246 inwestycyjny, 15 Pracy, 232, 235, 236, 246 własny, 271

#### **G**

gospodarka magazynowa, 276, 278 gotówkowa krowa, 279, 280, 317, 318 gwiazda, 279, 280, 317, 318

#### **K**

kapitał pieniężny, 18, 56 kara, 64 umowna, 55, 65, 170 karta podatkowa, 21, 22, 23, 49 wyłączenia, 22 kasa fiskalna, 14, 21, 27, 35, 37, 39, 41, 43, 151, 164, 165 kradzież, 46 limit, 35, 36, 37 przegląd techniczny, 46 ulga, 46 wymiana pamięci, 45 zgłoszenie, 44, 45, 46 rejestrująca, *Patrz:* kasa fiskalna kilometrówka, 90, 91, 92, 96, 149, 151, 171, 200 Klasyfikacja Środków Trwałych, 14 Kodeks cywilny, 15 Kodeks karny skarbowy, 23 Kodeks pracy, 14, 238 komis, 15 kontrakt menedżerski, 29 koszty materiałowe, 76 naprawy powypadkowej samochodu, 199 nieprodukcyjne, 284 ogólne, 321, 323 płacone w ratach, 196, 197

poniesione przed rozpoczęciem działalności, 114, 115, 117 przejazdów płatnymi autostradami, 138 reklamy, 67, 73, 78, 115 niepublicznej, 71 reprezentacji, 65, 70, 267 uboczne, 75, 76, 188 uzyskania, 25, 48, 51, 52, 58, 73, 125, 129, 130, 178, 206, 267, 282 klasyfikowanie wydatków, 59, 60 korekta, 61 materiały, *Patrz:* materiały na koniec roku, 213 pozostałe, 75, 78, 130 przychodów, *Patrz:* koszty uzyskania termin zapłaty faktury, 61 towary handlowe, *Patrz:* towary handlowe ubezpieczenie, 139 uboczne, *Patrz:* koszty uboczne umowa o dzieło, 252, 253, 254 w walucie obcej, 173 wyłączenia, 48, 59, 62, 63, 91, 129, 266 wynagrodzenia, *Patrz:* wynagrodzenia używania samochodu zastępczego, 199 w walucie obcej, 192, 194, 195, 196 własnej pracy, 267, 268 wytworzenia, 133 zmienne, 321 KPiR, 119, 124, 125, 133, 155, 204 część, 155 informacyjna, 155 koszty uzyskania, 178 przychody, 161 wolne kolumny, 201 metoda kasowa, *Patrz:* KPiR metoda uproszczona memoriałowa, 205 uproszczona, 204 miejsce przechowywania, 120, 133 niewadliwa, 126, 127, 128 numeracja, 156 rzetelna, 126, 127, 128 wydruk, 219 wzór, 126, 154 zamknięcie roku, 213 zawiadomienie o prowadzeniu, 120

Krajowa Informacja Podatkowa, 32, 60 kredyt, 56, 64, 67 księga przychodów i rozchodów, *Patrz:* KPiR księgi rachunkowe, 120 księgowość pełna, 120 prowadzona komputerowo, 217, 219 prowadzona on-line, 218 prowadzona ręcznie, 217 prowadzona w biurze rachunkowym, 218, 220 KŚT, 14 kwota wolna od podatku, 50

#### **L**

leasing, 85, 86, 96 lista płac, 77, 245 lokal mieszkalny, 18

#### **M**

marża, 261 brutto, 267, 269, 275, 276, 325 wskaźnik, 277, 325 materiały, 75, 115, 130, 132, 179 cena zakupu, 180 koszty zakupów, 266, 320 pomocnicze, 132, 179, 210 powierzone przez zleceniodawcę, 140 spis z natury, 210, 211

#### **N**

nabycie gruntów, 63 prawa wieczystego użytkowania gruntów, 63 środków trwałych, 63 najem, 18, 55 należności, 271, 275 od urzędu skarbowego, 271 z tytułu VAT, 271 nieruchomość, 17, 18 sprzedaż, 17 wynajem, 27

nota korygująca, 145, 148, 218 księgowa, 135

#### **O**

obowiązek podatkowy nieograniczony, 17 obrót, 264, 308 odpady, 132, 175 spis z natury, 210, 211 odprawa czasowa, 28 odsetki, 55, 56, 64, 65, 66, 98, 267 karne, 266 skapitalizowane, 55, 56, 64 odszkodowanie, 55, 64, 65, 171 zwrot kosztów eksploatacji samochodu zastępczego, 171 opłata bankowa, 135 notarialna, 137 pocztowa, 135 produktowa, 65 sądowa, 137 za brak sieci zbierania pojazdów, 65 za przejazd taksówką, 138 OPP, 64 Ordynacja podatkowa, 14 organ podatkowy, *Patrz też:* urząd skarbowy właściwość, 14, 18 organizacja pożytku publicznego, *Patrz:* OPP osoba fizyczna, 17

#### **P**

papiery wartościowe, 67 paragon, 137, 138 Pareto Vilfred, 274 pasywa, 270, 271 pies, 279, 280, 317, 318 PIT, 14, 16, 17, 18, 19, 22, 64 dla osób samotnie wychowujących dzieci, 50 forma opodatkowania, 20, 21, 26, 48, 303 zmiana, 22, 26, 49, 121, 122 karta podatkowa, *Patrz:* karta podatkowa nadpłacony, 53, 214, 271 odliczenia, 261 płatnik, 245

podatek liniowy, 21, 23, 48, 49, 52 wyłączenia, 49 ryczałt ewidencjonowany, 21, 25, 49 termin, 51, 52, 206 wg skali podatkowej, 21, 23, 47, 49, 52 wspólny z małżonkiem, 50 zaliczka, 50, 56, 57, 208, 215, 271 co kwartał, 50, 51, 52, 229 co miesiąc, 50, 51, 229 termin, 51 w formie uproszczonej, 50, 52, 229 zapłata, 20 zasady ogólne, 21, 22, 23, 47, 52 oświadczenie, 49 zeznanie roczne, 51, 52 zryczałtowany, 14, 18, 119, 254 płynność finansowa, 52, 265, 270, 272 podatek dochodowy od osób fizycznych, *Patrz:* PIT nadpłacony, 53 od spadków i darowizn, 64 od towarów i usług, *Patrz:* VAT zryczałtowany, 14, 18, 22, 119, 254 podatnik mały, 15, 51, 88, 111 miejsce zamieszkania, 18, 19 VAT, 15, 27, 28, 32 podnajem, 18 podróż służbowa, 66, 93, 94, 136, 137 diety, 94, 95, 96 koszty przejazdu, 96, 97 nocleg, 95, 96 wyżywienie, 94, 96 pomoc prawna nieopłacona, 57 z urzędu, 57, 58 pośrednictwo finansowe, 143 pożyczka, 56, 64 praca, *Patrz:* stosunek pracy nakładcza, 17 pracodawca, 240 pracownik akta osobowe, 15, 77, 247 część A, 247 część B, 247

część C, 249 badania lekarskie, 77, 239, 247, 249 dane osobowe, 238, 241 definicja, 240 dodatkowy, 283 ewidencja czasu pracy, 77, 250 imienna karta wynagrodzeń, *Patrz:* wynagrodzenie karta imienna kwalifikacje, 244 rekrutacja, 238, 247 ryzyko zawodowe, 244 szkolenie BHP, 77, 244, 248 świadectwo pracy, 249 wynagrodzenie, *Patrz:* wynagrodzenie zatrudnienie, 238, 314 na czas określony w celu zastępstwa nieobecnego pracownika, 242 przebieg, 247 ustanie, 249 prawa autorskie i pokrewne, 29 majątkowe, 18 produkcja niezakończona, 132 spis z natury, 210, 211 program emerytalny, 55 prowizja, 15 przedsiębiorstwo maklerskie, 15 siedziba, 133 wielozakładowe, 133 przetwarzanie pod kontrolą celną, 28 przychód, 17, 54, 55, 99, 125, 129, 130, 133, 162, 206, 267, 282 brutto, 15 moment uzyskania, 56, 57 na koniec roku, 213 niepodlegający opodatkowaniu, 267 pomniejszony o koszty uzyskania przychodów, *Patrz:* dochód w walucie obcej, 166 z działalności, 25 z kapitałów pieniężnych, 56 z tytułu najmu, 29 ze sprzedaży składników majątku, 267 źródło, 17, 58

#### **R**

rabat, 146, 308 rachunek, 134, 140, 147 korygujący, 147 refakturowanie kosztów mediów, 177 usług, 178 regulamin pracy, 241, 242, 248 rejestr sprzedaży, 32 zakupu, 32 remanent, *Patrz:* spis z natury rentowność, 277 rozporządzenie o aktach osobowych, 15 o kasach fiskalnych, 14, 39 o księdze przychodów i rozchodów, 14, 131 o właściwości organów podatkowych, 14, 18 różnice kursowe, 167, 169, 170, 173, 184, 187, 194, 196 remanentowe, 116

#### **S**

samochód ciężarowy, 79, 80, 85, 87, 96 amortyzacja, 87, 88, 90 ewidencja przebiegu pojazdu, *Patrz:* kilometrówka jako środek trwały, *Patrz:* środek trwały samochód naprawa powypadkowa, 199 o wartości poniżej 3500 zł, 79, 86 odpisy amortyzacyjne, 82, 83, 84, 87 osobowy, 63, 79, 80, 88, 111 ewidencja środków trwałych, 69 niewprowadzony do stanu środków trwałych, *Patrz:* samochód prywatny odliczenie podatku VAT, 81 ubezpieczenie, 69 prywatny, 90 używany do celów prywatnych, 93 wartość początkowa, 82 poniżej 3500 zł, 79, 86

poniżej 20 000 euro, 79 powyżej 20 000 euro, 79, 83, 85 zastępczy, 199 składka na Fundusz Gwarantowanych Świadczeń Pracowniczych, 246 na Fundusz Pracy, 235, 236, 246 na ubezpieczenie chorobowe, 234 na ubezpieczenie społeczne, 207, 208, 215, 245, 252 wysokość, 233, 235 na ubezpieczenie wypadkowe, 234 na ubezpieczenie zdrowotne, 70, 209, 215, 232, 245, 252 odliczenie od podatku, 228 wysokość, 235, 236, 237 preferencyjna, 235 ZUS, 237, 252, *Patrz też:* składka na ubezpieczenie społeczne, składka na ubezpieczenie zdrowotne płatnik, 231, 245, 246 termin, 232, 246 umowa-zlecenie, 257 właściciela, 231, 268 specjalna produkcja rolna, 18 spis z natury, 99, 210, 275 kantor, 211 księgarnia, 211 na dzień rozpoczęcia działalności gospodarczej, 116 na koniec roku, 99, 209, 210, 215 odpady, 210, 211 początkowy, 215 towary obce, 210 wycena, 211 wg cen nabycia, 211, 212 wg cen zakupu, 212 spółdzielnia rolnicza produkcyjna, 17 spółka cywilna, 20, 119, 120 jawna, 20, 119, 120 osobowa niemająca osobowości prawnej, 20 partnerska, 20, 119, 120 sprzedaż, *Patrz też:* zbycie ewidencja, *Patrz:* ewidencja sprzedaży korekta, 147, 148 odpadów poprodukcyjnych, 175

prognozowanie, 317 środka trwałego, 174 przekazanego na potrzeby osobiste, 174 zestawienie, 163, 164 status małego podatnika, *Patrz:* podatnik mały stawka celna, 28 stosunek pracy spółdzielczy, 17 służbowy, 17 pracownik, 240 stosunek pracy, *Patrz:* pracownik stosunek pracy strata, 266, 275, 280, *Patrz też:* wynik finansowy z lat ubiegłych, 228 SUS, 15 SUZ, 70 system ubezpieczeń zdrowotnych, 70 społecznych, 15 szkolenie BHP, *Patrz:* pracownik szkolenie BHP podstawowe, 244, 248

#### **Ś**

środek trwały, 14, 63, 68, 100, 116, 130, 133, 210 amortyzacja podatkowa, *Patrz: amortyzacja* cena nabycia, 103, 104 definicja, 100 ewidencja, 69, 81, 100, 149, 220 klasyfikacja, 100, 101 koszt wytworzenia, 105 modernizacja, 112 o wartości poniżej 3500 zł, *Patrz:* wyposażenie obiekt pomocniczy, 102 przekazanie na potrzeby osobiste, 113, 174 remont, 112 samochód, 69, 81, 131 w bilansie, 271 wartość początkowa, 103, 105, 107, 131 wycofanie z działalności gospodarczej, 113, 174 świadczenie nieodpłatne, 55 w naturze, 55

#### **T**

towary handlowe, 75, 76, 115, 131, 132, 179 cena zakupu, 179, 277 koszty zakupów, 266 prognoza, 320 likwidacja, 276 spis z natury, 210, 211 zakup na przełomie roku, 281 zakup za granicą, 138, 183, 185

#### **U**

ubezpieczenie, 139 chorobowe, 232, 234, 245 emerytalne, 245 emerytalno-rentowe, 232 rentowe, 245 samochodu osobowego, *Patrz:* samochód osobowy ubezpieczenie wypadkowe, 234, 245 zdrowotne, 70, 232, 245, 252 ulga na dzieci, 50 na złe długi, 35 umowa agencyjna, 29, 119, 250, 257, 258 prawo wyłączności, 258 rozwiązanie, 258 wynagrodzenie, 258 cywilnoprawna, 250 kupna-sprzedaży, 139 o dzieło, 17, 29, 78, 189, 250, 251, 252 do 200 zł, 254 koszty uzyskania, 252, 253 z własnym pracodawcą, 252 o pracę, 17, 29, 247 definicja, 240, 241 na czas nieokreślony, 242, 243 na czas określony, 242, 243 na czas wykonywania określonej pracy, 242, 243 na okres próbny, 242 wynagrodzenie, *Patrz:* wynagrodzenie zakaz konkurencji, 241, 248 o świadczeniu usług, 255, *Patrz też:* umowa zlecenie

umowa zawarta z własnym pracodawcą, 29 zlecenie, 17, 29, 78, 119, 189, 250, 254, 255 rozwiązanie, 257 składki ZUS, 257 wynagrodzenie, 255 z własnym pracownikiem, 257 upust, *Patrz:* rabat urząd skarbowy, 18, 19, 20, *Patrz też:* organ podatkowy kasa fiskalna, 44, 45 konto bankowe, 20 usługi, 17 budowlane, *Patrz:* działalność budowlana dentystyczne, 143 lekarskie, 143 niematerialne, 76, 266 transportowe, 131 ubezpieczeń, 143 ustawa o działalności gospodarczej, 13, 16 o ewidencji i identyfikacji, 14 o PIT, 14, 17, 19, 23, 29, 48, 54, 55, 101, 125, 131 o rachunkowości, 14 o SUS, 15 o świadczeniu usług, 14 o VAT, 14, 26, 28, 29, 32 o zryczałtowanym podatku dochodowym, 14 Prawo o ruchu drogowym, 79 uszlachetnianie czynne, 28 użytkowanie gruntów, 18

#### **V**

VAT, 14, 16, 21, 29, 67, 137, 186 limit, 27, 30 moment powstania obowiązku, 32, 57 rejestr sprzedaży, 163 zwolnienie, 30, 31, 33, 142, 143 podstawa prawna, 140

#### **W**

wartości niematerialne i prawne, 133 ewidencja, *Patrz:* ewidencja wartości niematerialnych i prawnych wewnątrzwspólnotowa dostawa nowych środków transportu, 28 wewnątrzwspólnotowe nabycie towarów, 28 wskaźnik marży brutto, *Patrz:* marża brutto wskaźnik wydajność, 289 wynagrodzenie, 17, 75, 76, 188, 220 akordowe, 245 karta imienna, 77, 149, 153, 247, 250 oparte na czasie pracy, 245 oparte na wynikach pracy, 245 płatnika, 170 prowizyjne, 245 wynajem miejsca pod reklamę, 29 prywatnego lokalu, 29 prywatnego samochodu, 29 wynik finansowy, 323 wyposażenie, 97, 112, 116, 130, 133, 210 ewidencja, 97, 98, 117, 149, 150 przekazanie na potrzeby własne, 98, 99 przekwalifikowanie na środek trwały, 98 wycofanie z działalności gospodarczej, 98 wyrób gotowy, 132 spis z natury, 210

#### **Z**

zakładowy fundusz świadczeń socjalnych, *Patrz:* ZFŚS zakładowy plan kont, 272 zakup materiałów w jednostkach handlu detalicznego, 137 paliwa i olejów za granicą, 137 środków czystości w jednostkach handlu detalicznego, 137 zaległość podatkowa, 33, 167 zaliczka, *Patrz:* PIT zaliczka

zasada Pareto, 274 zatrudnienie, Patrz: pracownik zatrudnienie zbycie nieodpłatne, 99 nieruchomości, 18, 174 prawa do domu jednorodzinnego, 18 wieczystego użytkowania gruntów, 18 spółdzielczego własnościowego do lokalu mieszkalnego, 18 składników majątku, 55, 119 wartości niematerialnych i prawnych, 55 zeznanie PIT-36, 214 PIT-36L, 214 ZFŚS, 64, 67, 69 zleceniobiorca, 254, 256, 257 zleceniodawca, 254, 256

znak zapytania, 279, 280, 317, 318 zobowiązania wobec urzędu skarbowego, 271 zysk, 260, 261, 263, 266, 267, 273, 275, 280, 289, 324 brutto ze sprzedaży, 277 netto, 267, 269, 275 pożeracze, 282 brak procedur, 285 brak spójności, 284 dokumentacja, 282, 283, 284 poczta e-mail, 283 powielanie zadań, 285 zatrudnianie nowego pracownika, 283 zła organizacja stanowiska pracy, 286 uśpiony, 3

### PROGRAM PARTNERSKI GRUPY WYDAWNICZEJ HELION

**1. ZAREJESTRUJ SIĘ** 2. PREZENTUJ KSIĄŻKI **3. ZBIERAJ PROWIZJE** 

Zmień swoją stronę WWW w działający bankomat!

Dowiedz się więcej i dołącz już dzisiaj! http://program-partnerski.helion.pl

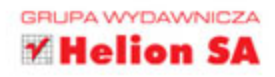

### Firma dobrze rozliczona

Własna działalność – to brzmi dumnie! Wreszcie człowiek sam decyduje, co i kiedy będzie robił. Sam szuka sobie klientów i sam przed sobą odpowiada za ich obsługę. Osobiście realizuje zlecenia i cieszy się, gdy zasoby konta firmowego się powiększają. Z czasem dobrze prowadzona działalność rośnie, pojawia się potrzeba zatrudnienia pierwszych pracowników... Oby tak dalej! Wszystko zapowiada się pięknie, ale dwie sprawy wielu początkującym przedsiębiorcom spędzają sen z powiek: prawo gospodarcze i podatki. Rzecz nawet nie w tym, że podatki trzeba płacić, bo dotyczy to wszystkich. Pytanie brzmi: jak robić to właściwie, w sposób zgodny z prawem?

Autorka, wieloletni praktyk tematu, napisała tę książkę, by pomóc firmom stawiającym pierwsze kroki. Wprowadzi Cię w gąszcz przepisów i wskaże te ścieżki prawno-podatkowe, które są Ci koniecznie potrzebne. Wyjaśni, jakie są zalety bycia "małym" podatnikiem i podpowie, co robić, gdy samo życie stanie Ci na drodze (np. jeśli musisz się przeprowadzić w trakcie roku podatkowego). Udowodni, że da się płacić mniejsze podatki – trzeba tylko wybrać najbardziej korzystną dla siebie formę rozliczeń. Odczaruje straszliwy podatek VAT (nie jest on taki zły, jeśli przyjrzeć mu się z bliska). Wreszcie poruszy niezwykle aktualny temat kas fiskalnych: kto musi mieć taką kasę, jakie obowiązki dla przedsiębiorcy wynikają z tego faktu i jak prowadzić ewidencję. Dużym atutem książki są liczne przykłady obrazujące przepisy podatkowe i pokazujące konkretne rozwiązania. Natomiast garść opowiastek z życia wziętych dodaje do tej poważnej wiedzy szczyptę humoru i dowcipu.

Barbara Mierosławska - doradca podatkowy z uprawnieniami do usługowego prowadzenia podatkowych ksiąg rachunkowych. Pełni funkcję prezesa zarządu firmy TAX Finanse Rachunkowość Edukacja Twórczość Spółka z o.o. Jest absolwentką Wydziału Ekonomiki Produkcji i studiów podyplomowych na kierunku finanse i rachunkowość Uniwersytetu Gdańskiego oraz wysoko cenioną specjalistką w dziedzinie prawa podatkowego. Od 1994 roku prowadzi własną Kancelarię Doradztwa Podatkowego, w ramach której świadczy usługi konsultingowe z zakresu skutecznego zarządzania, księgowości i prawa podatkowego. Koordynuje i osobiście prowadzi szkolenia w zakresie prawa gospodarczego oraz księgowości dla małych firm. Specjalizuje się w odzyskiwaniu podatku VAT oraz opodatkowaniu działalności prowadzonej za pośrednictwem internetu. Prowadzi poczytne blogi autorskie: Twój Internet Twoje Podatki (podatki.mieroslawska.pl) oraz Super Księgowa (superksiegowa.pl). Poza działalnością zawodową pasjonuje się malowaniem na szkle, tańcami w kręgu i kreatywnym rozwiązywaniem problemów.

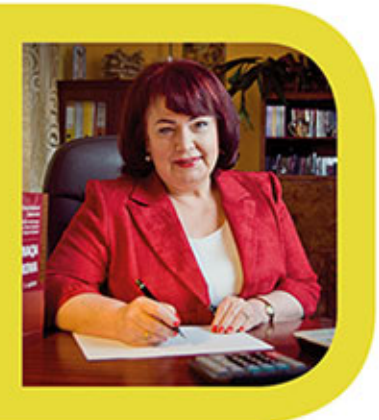

#### książki klasybusiness

Nr katalogowy: 19797

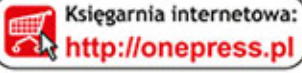

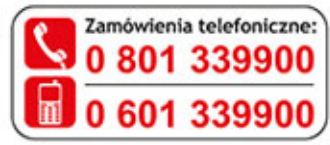

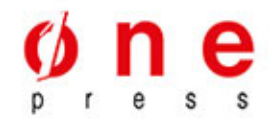

Sprawdż najnowsze promocje: O http://onepress.pl/promocje Książki najchętniej czytane: O http://onepress.pl/bestsellery Zamów informacje o nowościach: O http://onepress.pl/nowosci

**Helion SA** ul. Kościuszki 1c, 44-100 Gliwice tel.: 32 230 98 63 e-mail: onepress@onepress.pl http://onepress.pl

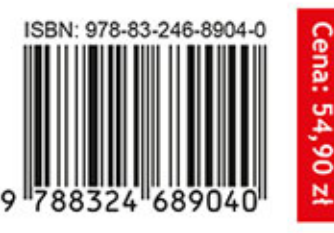